# MODALITA" OPERATIVEPER RICHIEDEREI SERVIZI

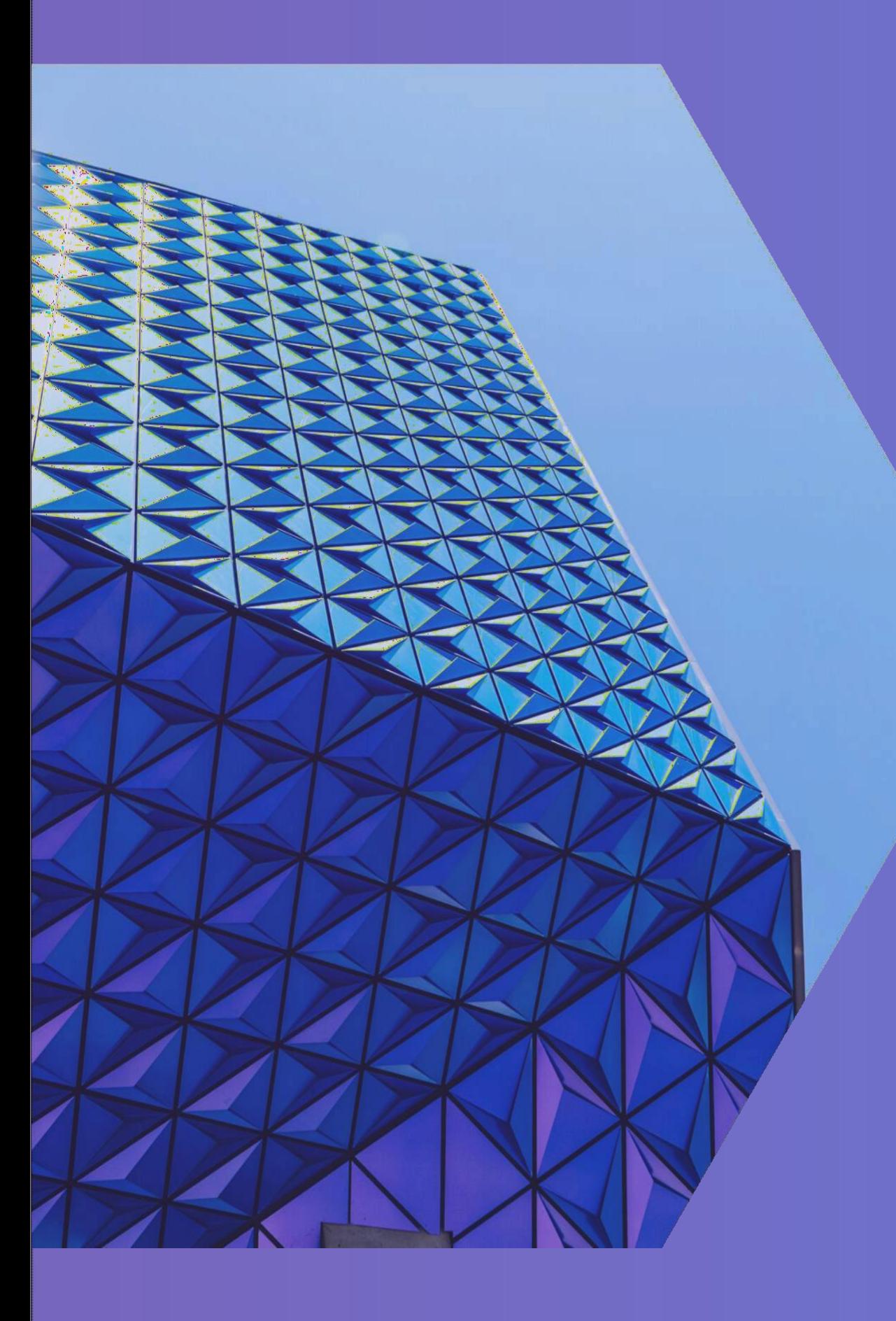

### **ACCESSO AI SERVIZI**

### **COME RICHIEDERLI**

Tutti i servizi sono erogati in modo da garantire l'efficienza e l'efficacia; utilizzando le risorse finanziarie disponibili allo scopo di soddisfare i bisogni e le necessità degli studenti.

Per chiedere l'attivazione del servizio richiesto lo studente dovrà utilizzare l'applicazione form online "Servizi disabilità e Dsa" messa a disposizione di ogni singolo studente che abbia certificato in Esse3 la propria condizione di disabilità e/o DSA. Lo studente che al momento della richiesta del servizio non abbia ancora provveduto a caricare sul sistema gestionale Esse3 la certificazione attestante il proprio status di studente disabile e/o Dsa dovrà rivolgersi alla Segreteria di rispettiva competenza che avrà cura di seguire l'iter procedimentale per il perfezionamento della procedura.

## **MODALITA' OPERATIVE**

**Accedere nella propria Area Riservata (Esse3) e cliccare su Iniziative/Richieste**

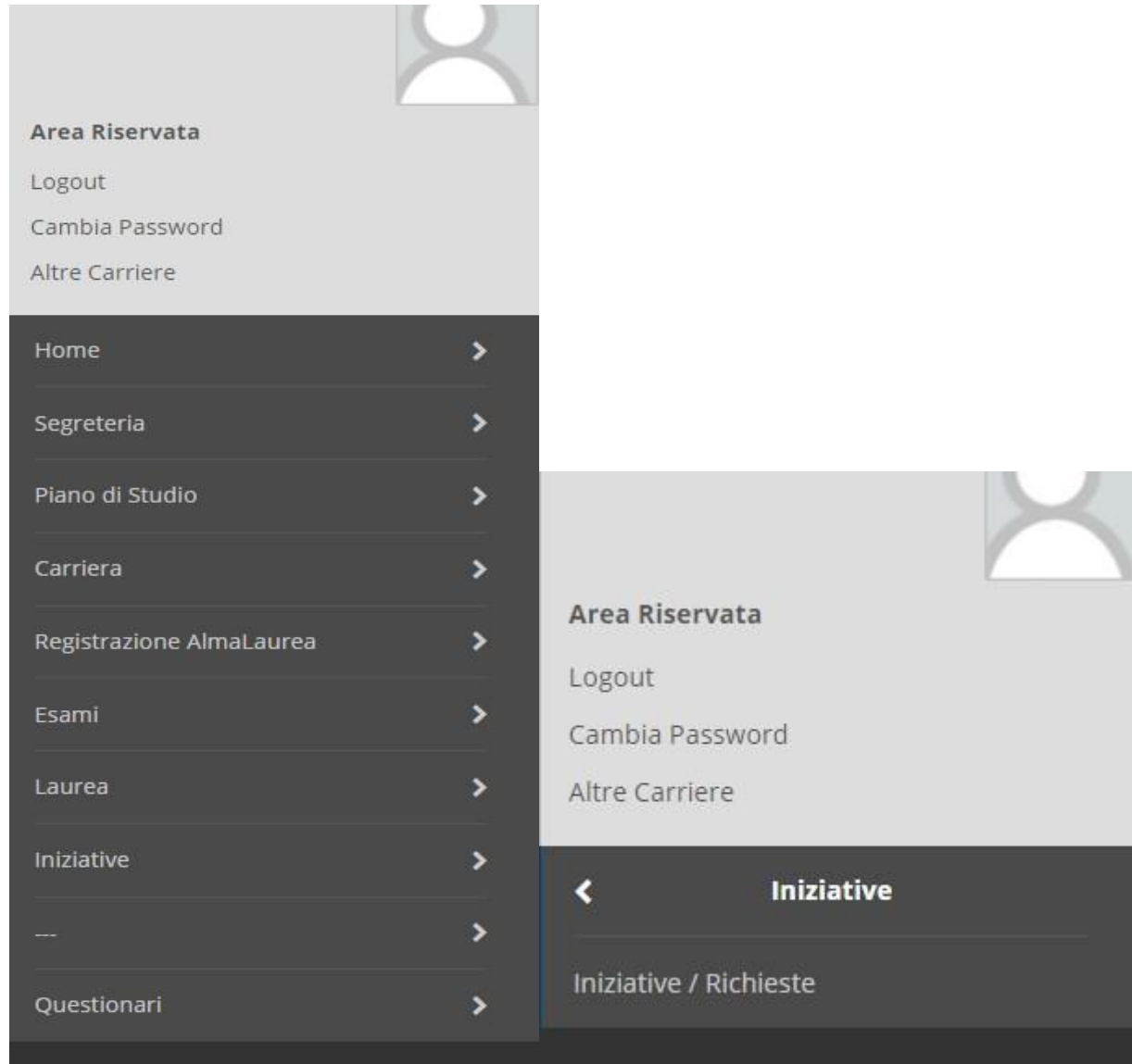

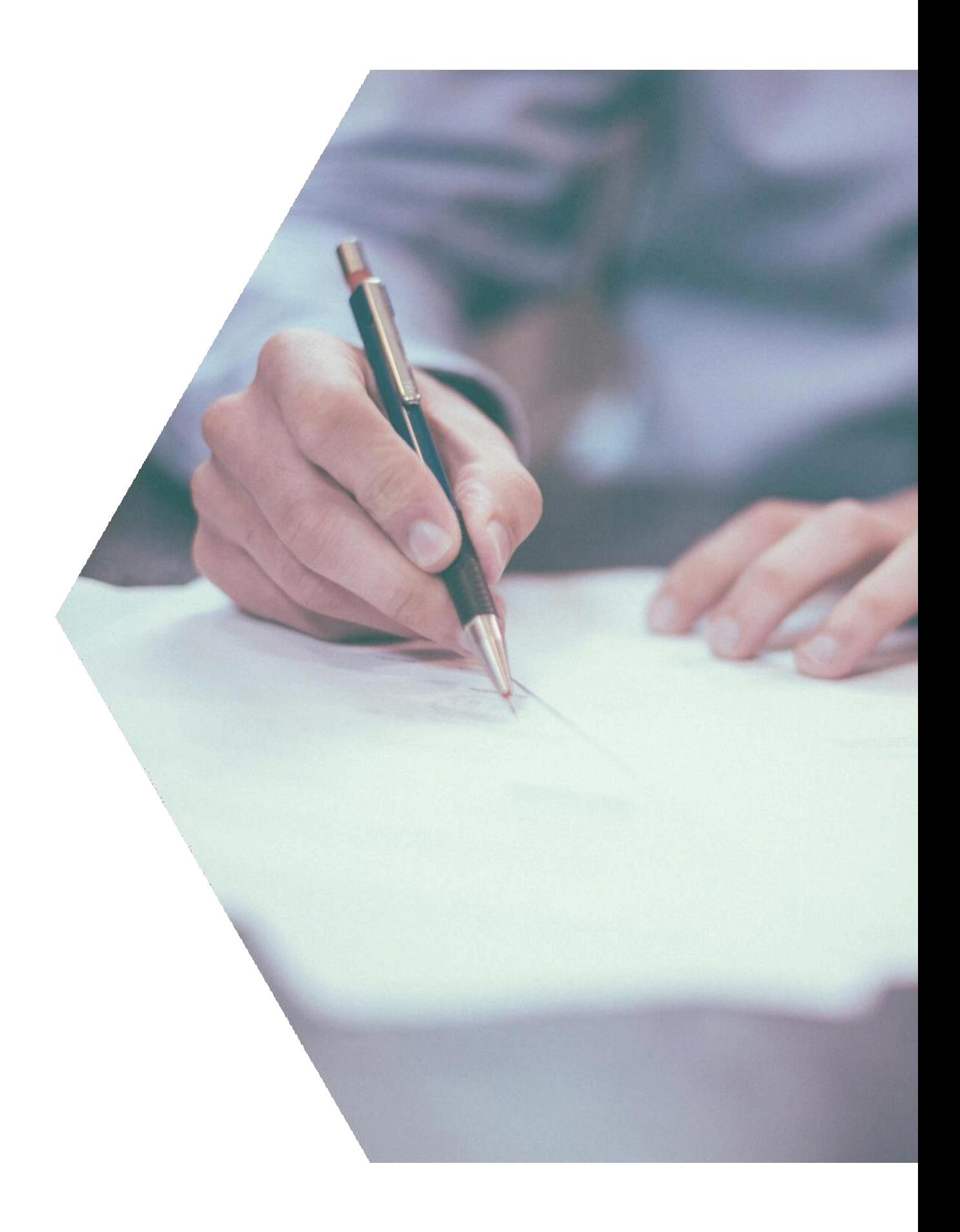

### RICHIESTE EFFETTUABILI

Servizi online

 $\equiv$ MENU

#### Elenco

#### Richieste già effettuate

Nessun dato da visualizzare Non è stata presentata domanda

**SEAR SUNIVERSITÀ**<br>SEGLISTUDI DI BARI<br>ALDO MORO

#### Richieste effettuabili

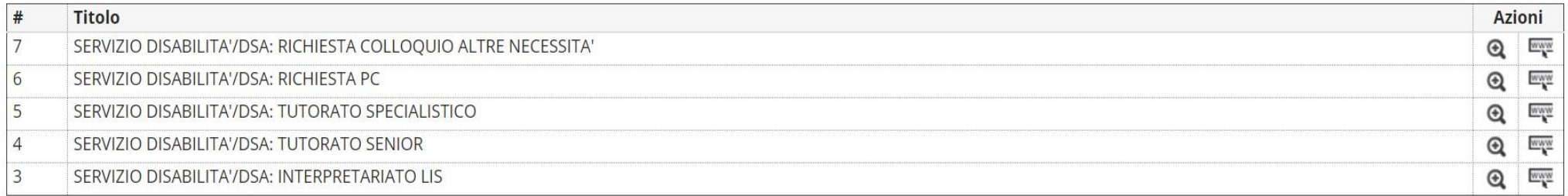

#### Legenda:

Scrizione completata

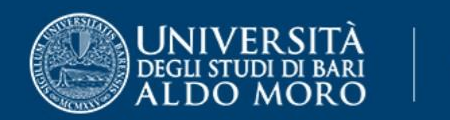

#### SERVIZIO DISABILITA'/DSA: RICHIESTA PC

E' stata effettuata richiesta SERVIZIO DISABILITA'/DSA: RICHIESTA PC Per procedere con la richiesta prenaere Richiedi Per uscire dalla procedura prenaere Annulla

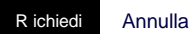

Home

Informativa utilizzo cookie | © CINECA